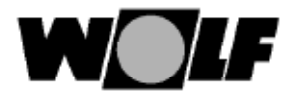

## **Einstellung Gas-Luftverbund**

## **A) CO2 -Einstellung bei oberer Belastung (Schornsteinfegerbetrieb)**

- • Schrauben der Frontverkleidung lösen und Verkleidung abnehmen.
- • Grundeinstellung: Schraube vorsichtig ganz eindrehen und dann wie folgt ausdrehen:

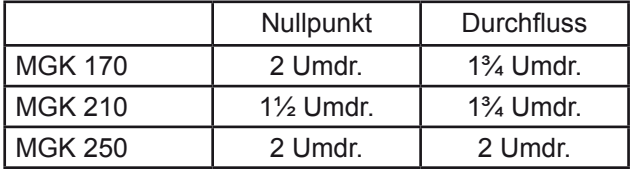

- • Schraube aus der Messöffnung "Abgas" entfernen.
- $\bullet~$  Messsonde des CO $_2$ -Messgerätes in die Messöffnung "Abgas" einführen.
- Temperaturwahlschalter in Stellung Schornsteinfeger drehen. (Leuchtring zur Statusanzeige blinkt in gelber Farbe).
- Bei Vollast den CO<sub>2</sub>-Gehalt messen und mit den Werten in untenstehender Tabelle vergleichen.
- Bei Bedarf den CO<sub>2</sub>-Gehalt mit der Gasdurchflussschraube am Gaskombiventil gemäß Tabelle korrigieren.
- **• rechts drehen - CO<sup>2</sup> Gehalt wird niedriger**
- **• links drehen - CO<sup>2</sup> Gehalt wird höher**

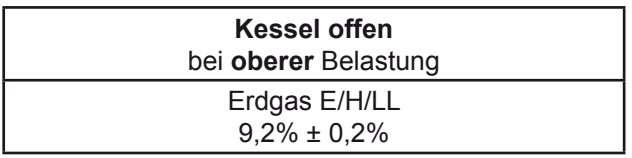

• Schornsteinfegerbetrieb beenden durch Drehen des Temperaturwahlschalters zurück in Ausgangsstellung.

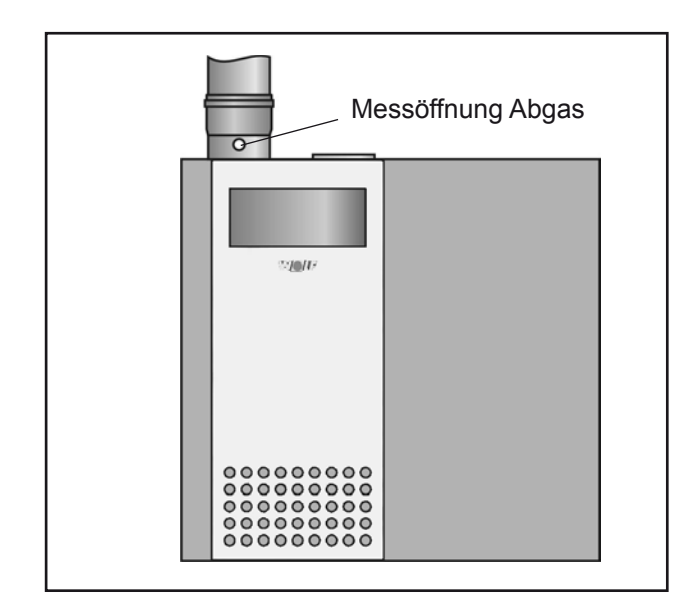

Bild: Abgasmessung

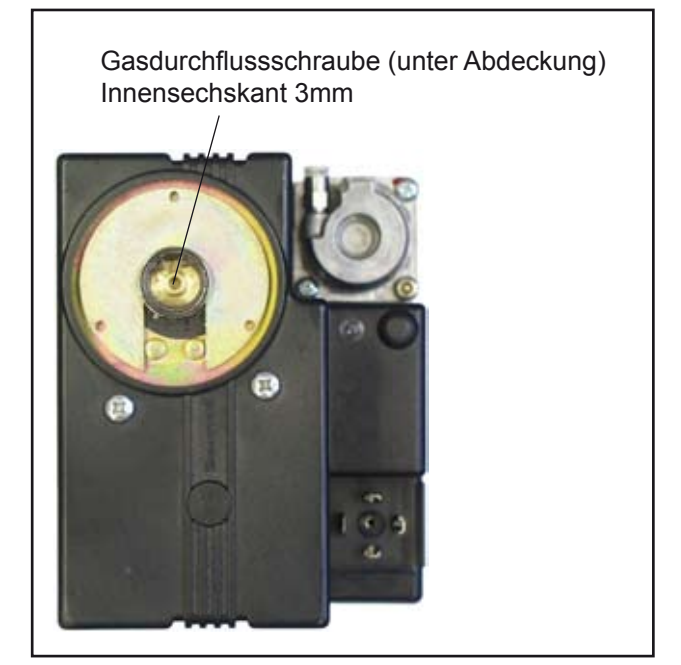

Bild: Gaskombiventil

Wolf GmbH · Postfach 1380 · 84048 Mainburg · Tel. 08751/74-0 · Fax 08751/741600 · Internet: www.wolf-heiztechnik.de

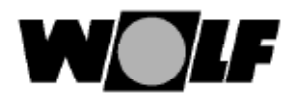

#### B) CO<sub>2</sub>-Einstellung bei unterer Belastung (Softs**tart)**

- • Das Brennwertkessel durch Drücken der "Entstör-Taste" erneut starten.
- Ca. 30 Sekunden nach dem Brennerstart den CO<sub>2</sub>-Gehalt mit dem CO<sub>2</sub>-Messgerät kontrollieren und ggf. mit Nullpunktschraube gemäß Tabelle nachjustieren. Diese Einstellung muss innerhalb von 120 Sek. nach dem Brennerstart erfolgen. Evtl. durch Drücken der "Entstörtaste" die Startphase zur Einstellung wiederholen.
- • **rechts drehen CO<sup>2</sup> höher!**
- • **links drehen CO<sup>2</sup> niedriger!**

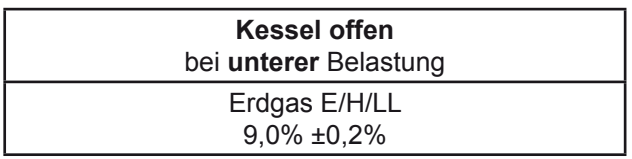

# **C) Überprüfen der CO<sup>2</sup> -Einstellung**

• Nach Abschluss der Arbeiten Verkleidungsdeckel montieren und die CO<sub>2</sub>-Werte bei geschlossenem Kessel überprüfen.

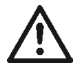

Beachten Sie bei der CO<sub>2</sub>-Einstellung die CO-Emission. Ist der CO-Wert bei richtigem CO<sub>2</sub>-Wert >200ppm, ist das Gaskombiventil nicht richtig eingestellt. Gehen Sie wie folgt vor:

- Einstellvorgang ab Abschnitt A) wiederholen.
- • Bei richtiger Einstellung muss das Brennwertkessel auf die CO<sub>2</sub>-Werte gemäß nebenstehender Tabelle eingestellt sein.

## **D) Abschluss der Einstellarbeiten**

- Kessel außer Betrieb nehmen und die Messöffnungen und Schlauchanschlussnippel wieder verschließen und auf Dichtheit kontrollieren.
- Bei Umstellung auf Erdgas LL den Aufkleber "Eingestellt auf 2LL - G25 - 20mbar" ausschneiden und entsprechend auf das Typenschild kleben

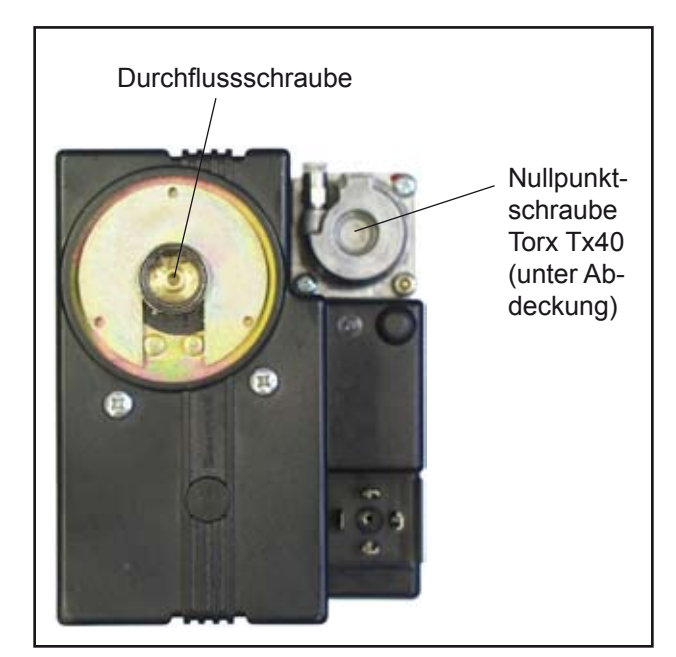

Bild: Gaskombiventil

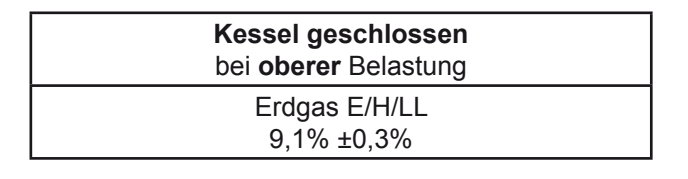

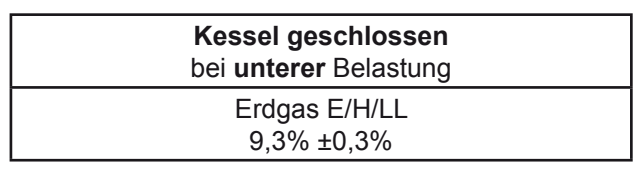